## HTML Code

- $\bullet$  [Introduction](#page-0-0)
- $\bullet$ [Configure HTML Code](#page-0-1)
- [AJAX & Events](#page-2-0)

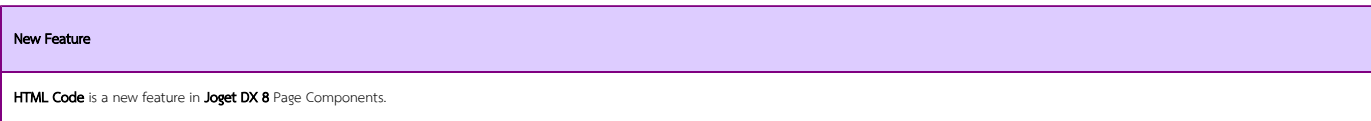

## <span id="page-0-0"></span>Introduction

You can use **HTML Code** Component to design the layout or code in HTML/CSS/JS.

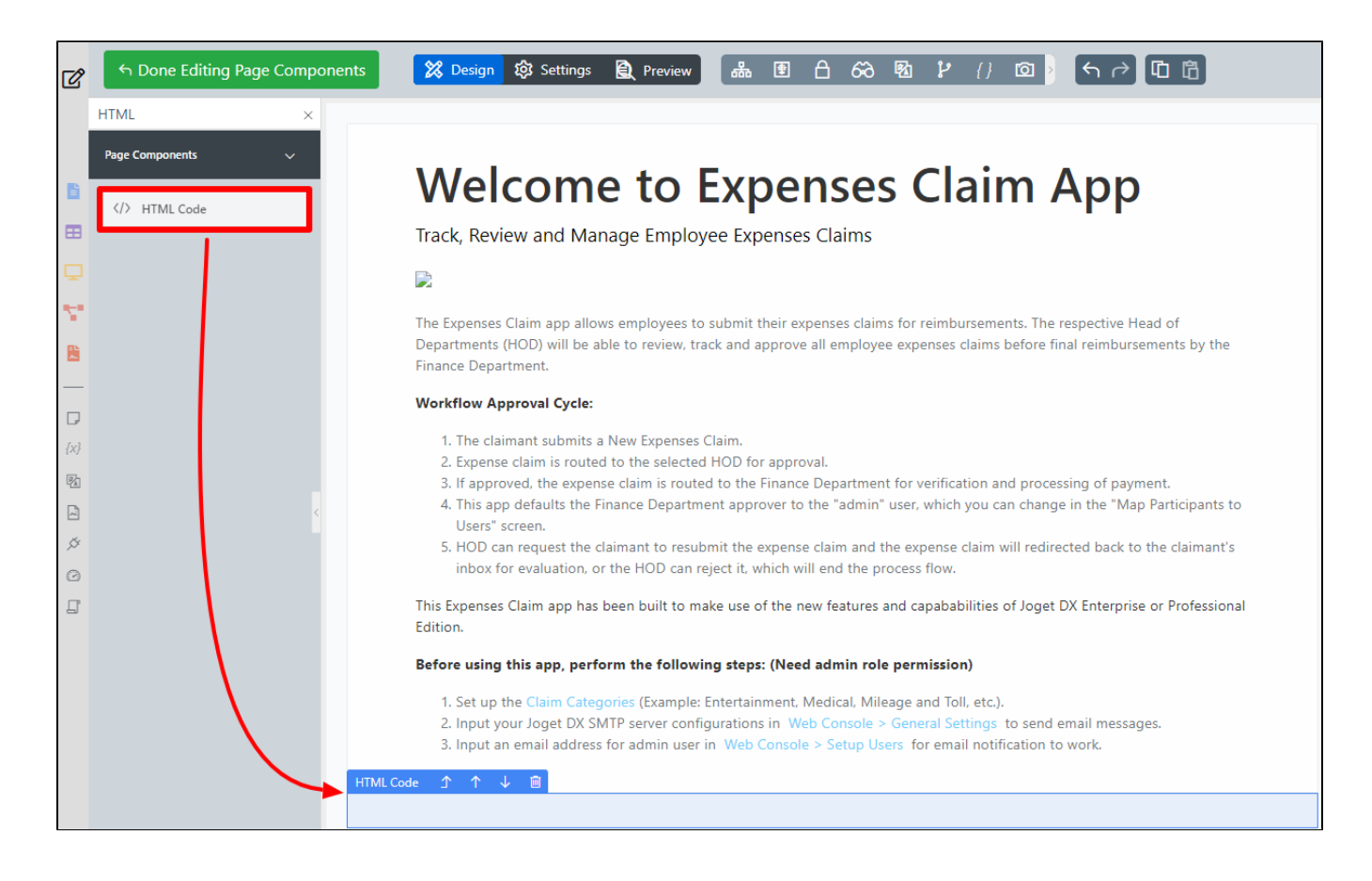

<span id="page-0-1"></span>Configure HTML Code

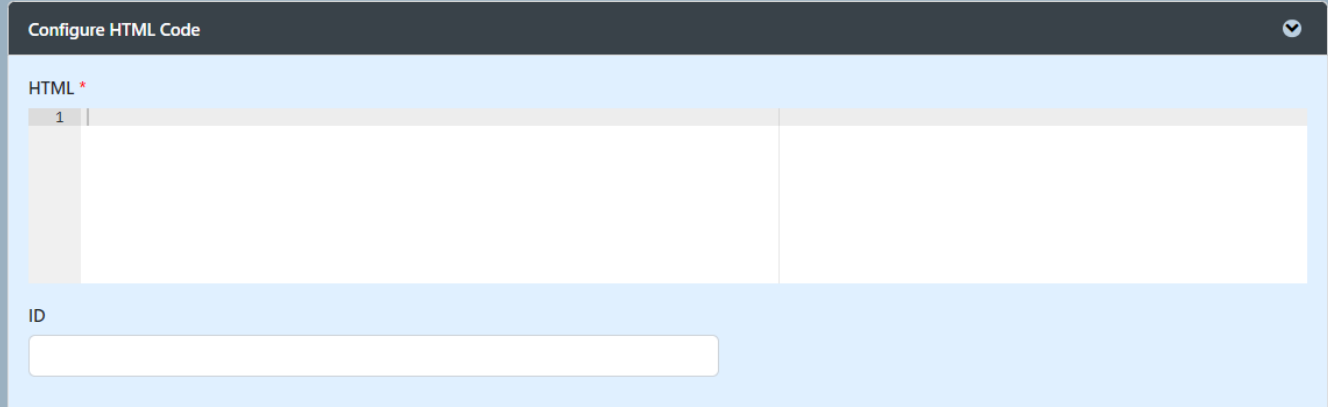

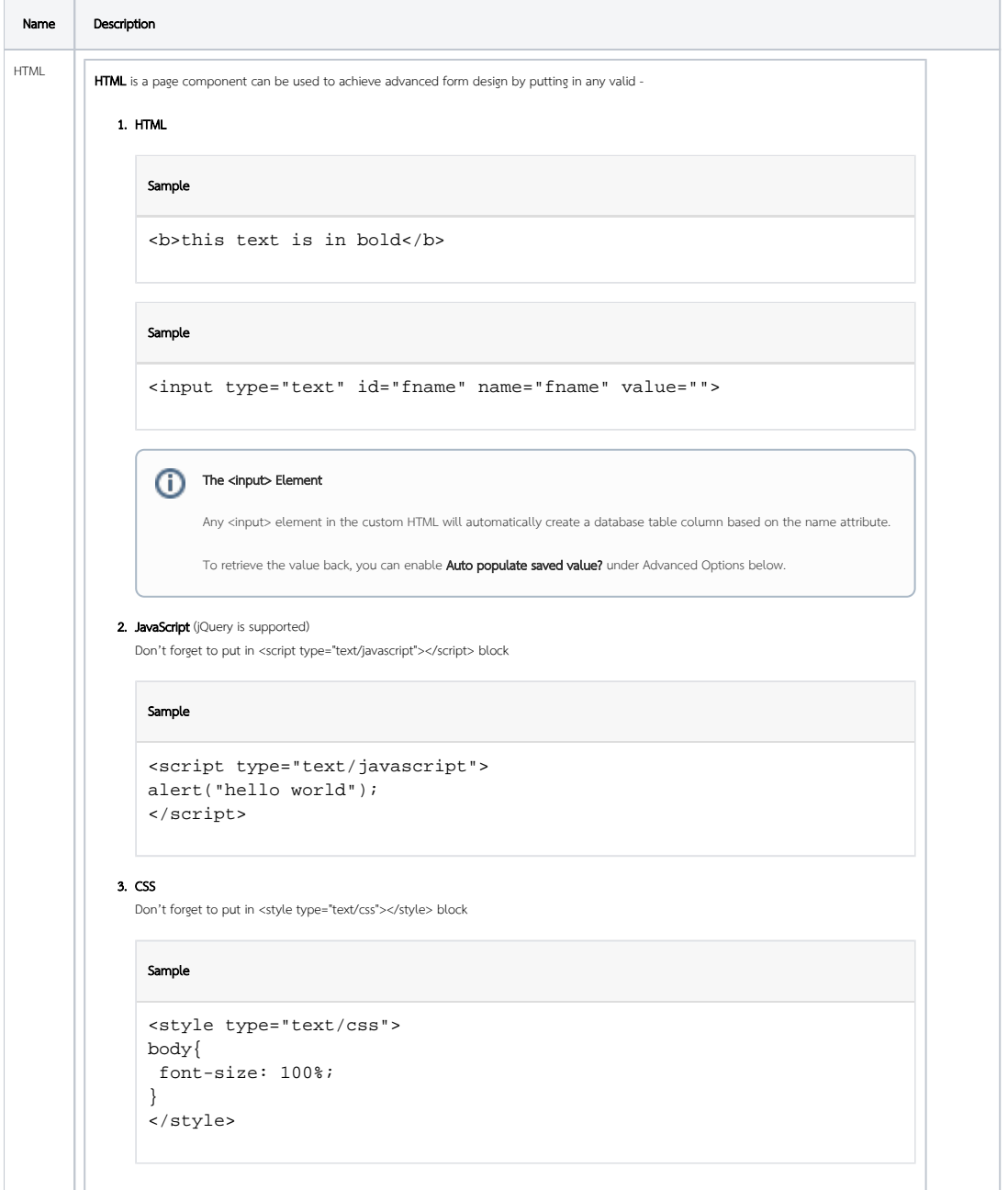

 $\odot$ 

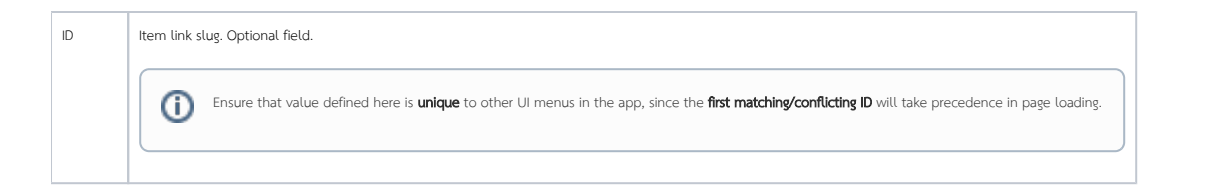

## <span id="page-2-0"></span>AJAX & Events

Events are fundamental to creating interactive and dynamic web pages and AJAX enables the development of more dynamic and interactive web applications without the need to reload the entire page.

Configuration of [Ajax & Events.](https://dev.joget.org/community/display/DX8/Page+Components#:~:text=Figure%201-,AJAX%20%26%20Events,-AJAX%20%26%20Events)